## 0LQLPL]LQJ 3D\UROO \$GMXV

Eleven ways to reduce or eliminate payroll adjustments and minimize their impact.

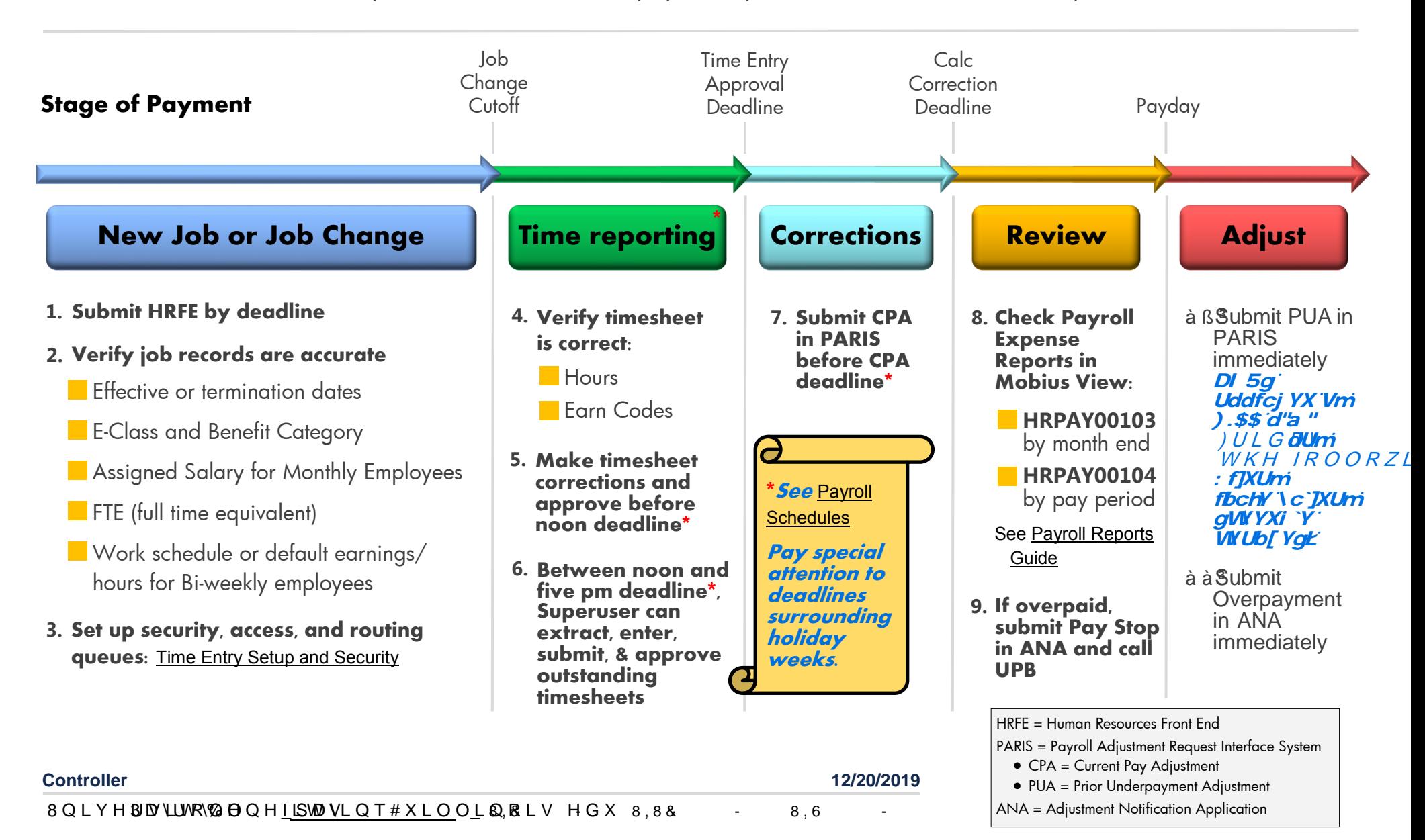